t Archive

## "SLOW DOWN BRO..."

 $\frac{1}{4}$ 

yen.gneggnal.www ien.grapgeng.net Ph +62 293 313 338 Fx +62 293 313 468 Cempaka 8B, Magelang 56123, Central Java, Indonesia **Langgeng Gallery** Published by

> 009 Edition

Cahaya Timur Offset Printed by

Amanda Graham, Ou Yongyang, Arahmaiani onsyA stading , amisL siuoJ , amailliW sbnsmA , loqos Xie Anyu, Ouyang Yong, Jerome Ming, Aroon Permpoon-Photography

> Irene 'Ira' Agrivina & Tommy Surya Catalog Design

Krisha Adhidama, Dian Ina, Putu Widyastuti Rudolf **Translation** 

> Kadek Krisna Adhidarma **Editor**

July 2008 at the Jogja National Museum

"....ond nwob wole"

insismnfang yd uon

This book was published as a suplement to the solo exhibi-

formance, Rights (Tombol Panik: Krisis, Performans, Hak). Kami mengundang orang-orang dari kawasn ini untuk mendiskusikan peristiwa dan kekuatan yang saat ini sedang bermain.

Arahmaiani: Apa yang terjadi di Indonesia mirip dengan yang ada di Malaysia. Ada ketegangan antara kelompok-kelompok sosial apalagi sejak lahirnya fundamentalisme Islam sekitar empat tahun yang lalu. Beberapa seniman kena masalah karena kelompok ini menganggap beberapa karya seni seniman-seniman ini menghina kepercayaan mereka. Dalam acara CP Biennale di Jakarta tahun 2006, misalnya, Agus Suwage mesti berurusan dengan kelompok ini dan juga polisi. Tapi sampai sekarang tetap tidak jelas apa yang terjadi di sana - kasusnya tetap ngambang, tidak kemana-mana - jadi kita tidak tahu betul bagaimana kejadiannya. Ini hanya satu contoh tentang bagaimana kelompok ini jadi berkuasa, walaupun kita semua sadar bahwa kelompok fundamentalis pertama (yang asli) sebenarnya dibuat oleh militer pada masa kekuasaan Suharto. Tapi sejak dia lengser, kelompok fundamentalis Islam yang ini menjadi lebih kuat dan dengan koneksi internasional mereka, situasinya menjadi lebih ruwet lagi. Hadir kelompok-kelompok lain, yang pada dasarnya fundamentalis, dan kadang mereka juga tidak setuju satu sama lain. Tapi mereka meing violence as a response to anything or everything. You might be aware that the Indonesian population is about ninety-percent Muslim.

I am Muslim. I think the majority of Indonesian Muslims are moderate and I would say peace-loving pecple. But this group of extremists presents an image of Indonesian Muslims as also being extreme, which I believe is not true. This is the issue that I have been working with in my artwork. It has come about because of '9/11', because my own situation has since become complex, I have been categorised as a female Muslim artist, whereas before I was only an Asian or Indonesian female artist. To be placed in this category through my experience so far, is not a good positionas a result there are many complex issues and situations I have to deal with.

R: The Indonesian writer Goenawan Mohamad (one of the founding members of Utan Kayu ) at the Panic Buttons event in Malaysia described a tactic to bring back Pancasila as a national ideology to counter this clash of groups and to re-coalesce the national polity ironically going back to a nationalist ideology of the Suharto era.

A: This is really problematic because Suharto's regime used to use and manipulate Pancasila for their own

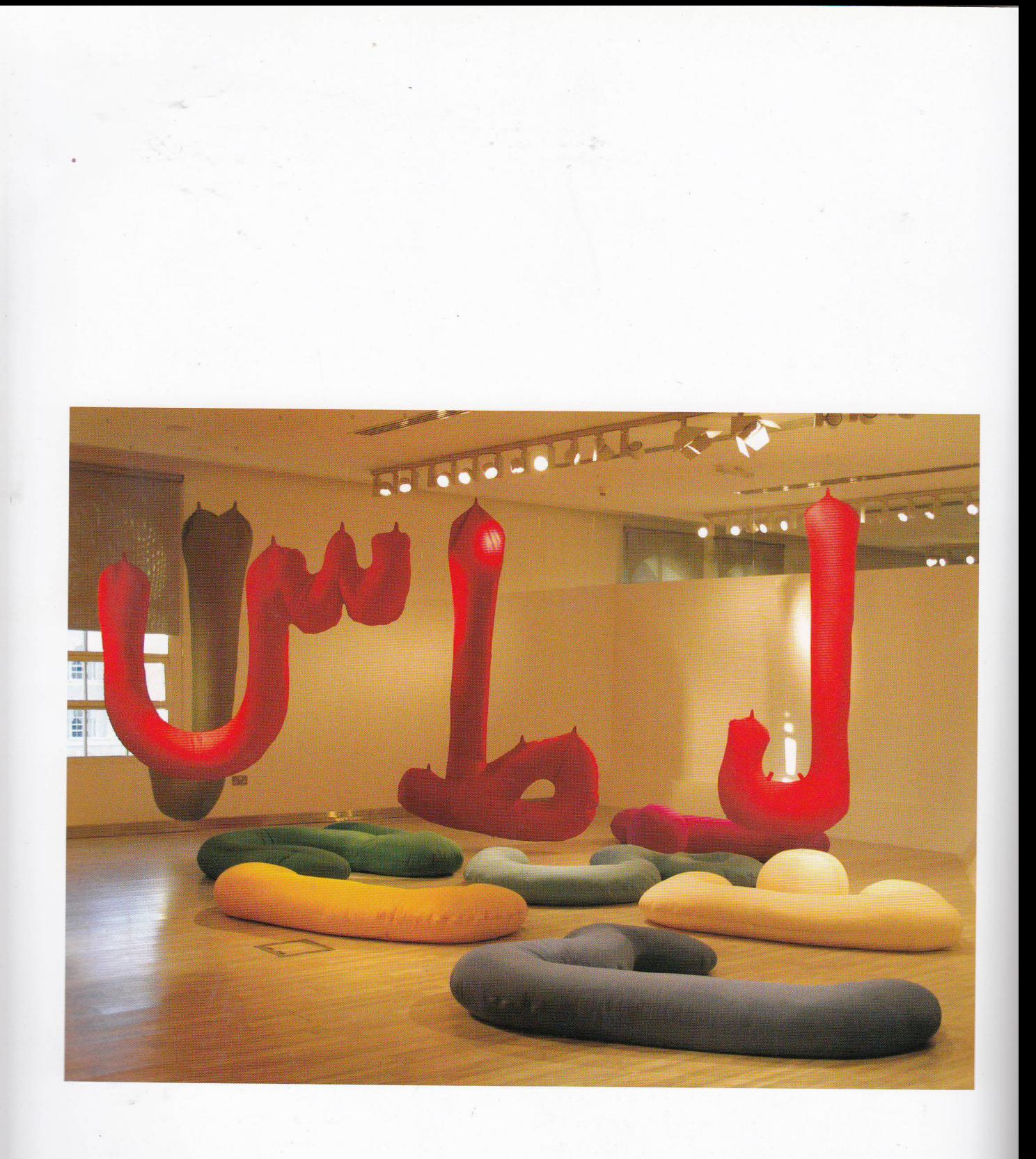

98 | Slow Down Bro..! | Arahmaiani

makai kekerasan sebagai respon terhadap apapun. Kalian barangkali sadar kalau penduduk Indonesia sekitar 90% Muslim.

Aku sendiri Muslim. Aku pikir mayoritas Muslim Indonesia itu orangnya moderat dan bisa kubilang orangorang yang cinta damai. Tapi kelompok ekstrimis ini membuat citra orang Muslim Indonesia juga ekstrim, yang aku percaya tidak benar. Inilah isu yang selama ini sedang kukutak-katik dalam karyaku. Isu ini muncul akibat tragedi 9/11, karena situasiku sendiri sudah jadi makin kompleks. Sejak itu aku dikategorikan seniman perempuan Muslim, yang mana sebelumnya aku cuma seorang seniman perempuan Asia atau Indonesia. Masuk kategori itu, selama ini kurasa, bukan posisi yang bagus - jadinya aku mesti berurusan dengan banyak isu dan situasi yang rumit.

Ray Langenbach: Salah satu hal yang dikatakan Goenawan Muhammad waktu ia menghadiri acara Panic Button di Malaysia adalah usahanya dan orang-orang lain untuk membawa kembali Pancasila sebagai ideologi nasional untuk menanggulangi kebangkitan kelompok-kelompok yang bersitegang dan menyatukan bangsa kembali, - sangat ironis - kembali ke ideologi masa nasionalisme jaman Suharto.

A: Ini problematis sekali karena rezim Suharto du-

 $\frac{1}{\alpha} \mathcal{L} \mathcal{L}_{\alpha} \mathcal{L}_{\alpha} \mathcal{L}_{\alpha} \mathcal{L}_{\alpha}$ 

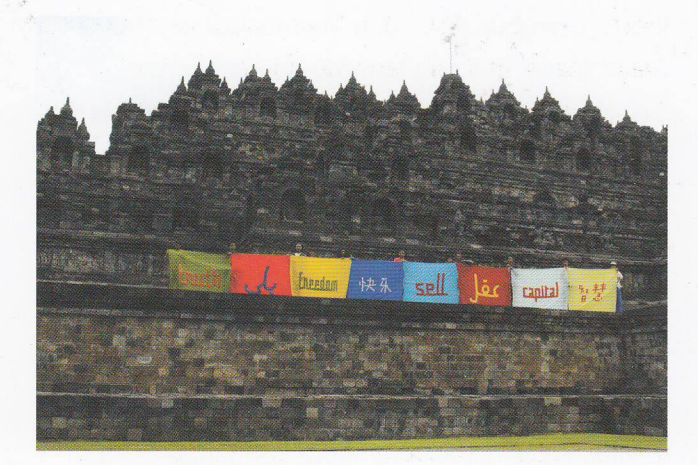

purposes. Utan Kayu has thought that by rethinking and incorporating this (Pancasila) ideology it is perhaps as a way to deal with current social problems. But it is problematic because Pancasila has a connotation with that period of time (Suharto). I don't think this is the way to solve the problem. The situation in Indonesia is very complex. As you're probably aware Indonesia consists of different ethnic groups and some of these groups like the Achanese want to become independent. There is a similar situation in New Guinea and of course already there is independence in East Timor. And just recently in Sulawesi, the RMS (South Maluku Republic) waved their (banned) flag (of independence) during the visit of the President.

The overall situation is so complicated I don't be-Slow Down Bro..! | Arahmaiani | 145

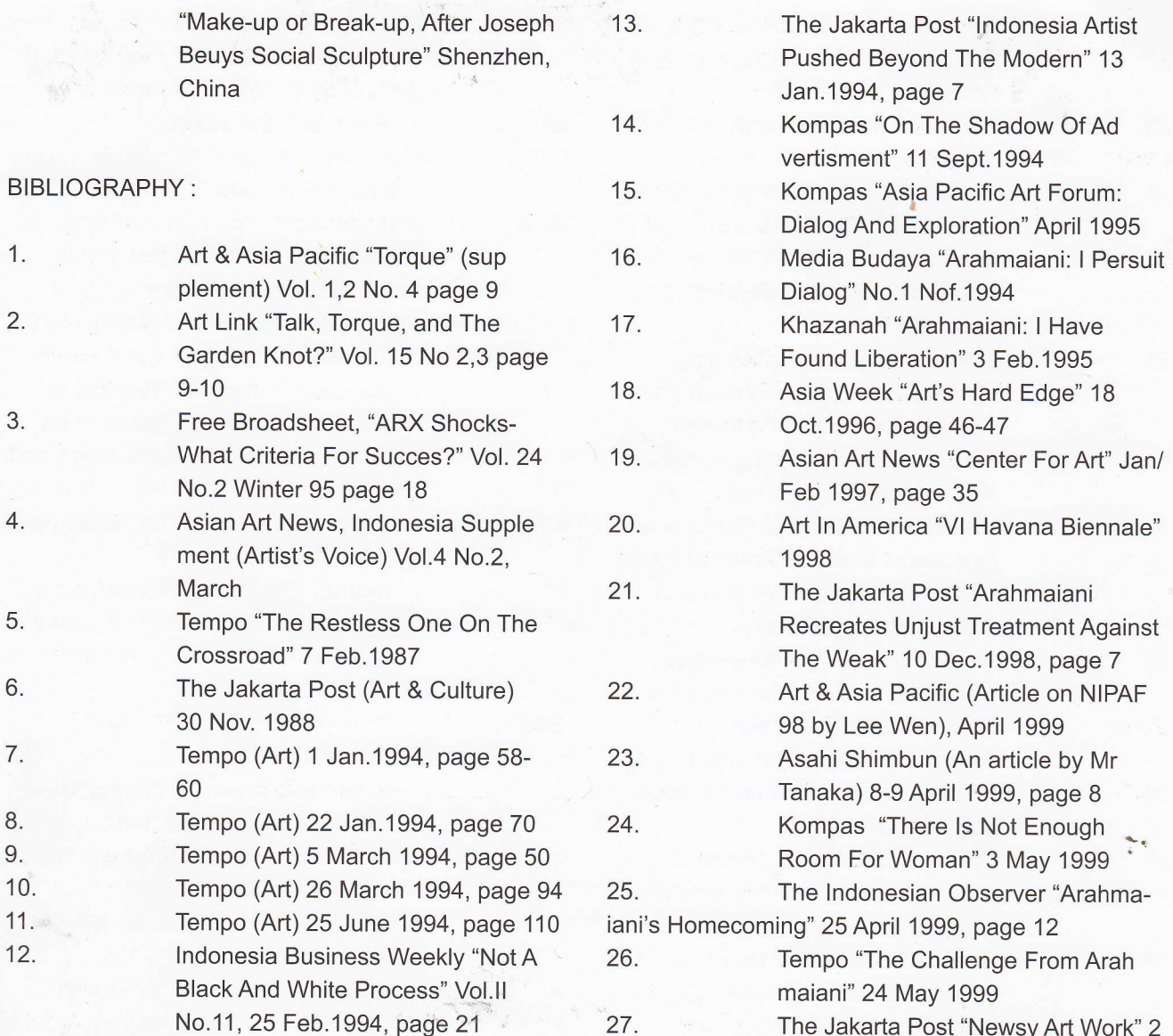

Slow Down Bro..! | Arahmaiani | 177

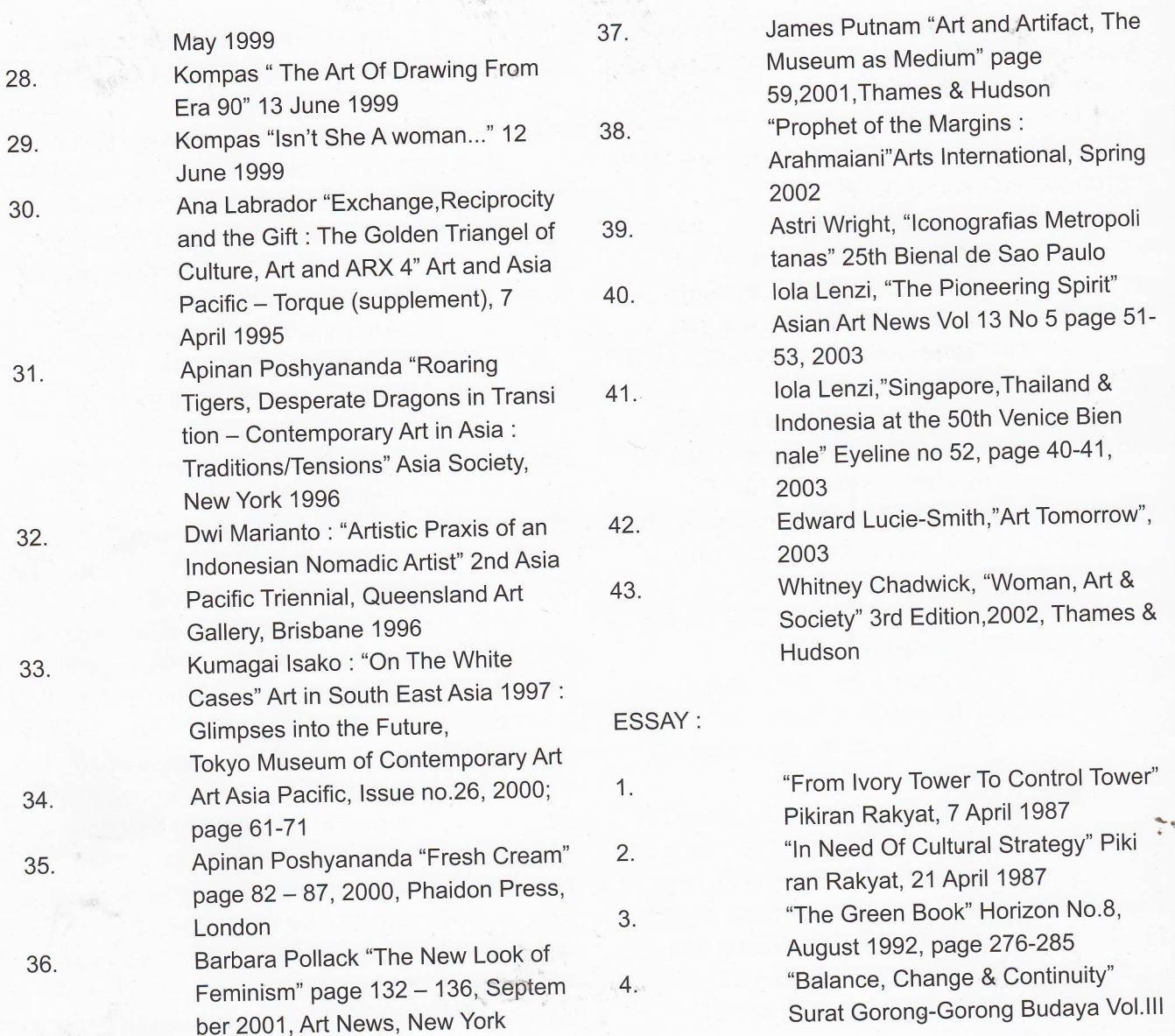

178 | Slow Down Bro..! | Arahmaiani

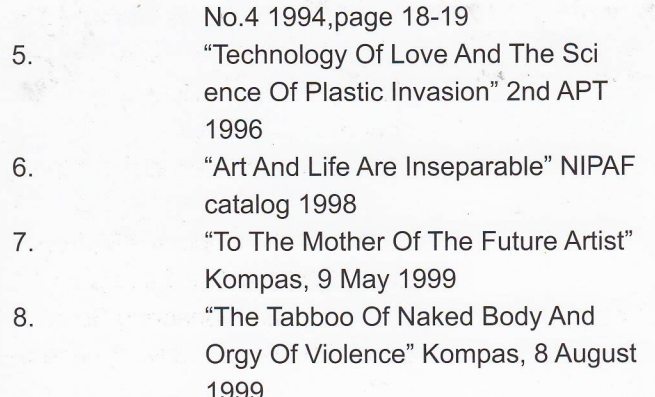

 $\bar{\gamma}$ 

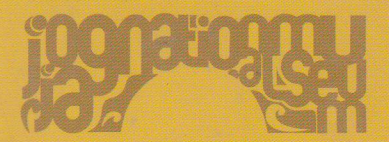

**Langgeng Gallery** Cempaka 8B, Magelang 56123, Central Java, Indonesia<br>Ph +62 293 313 338 Fx +62 293 313 468 info@langgeng.net www.langgeng.net

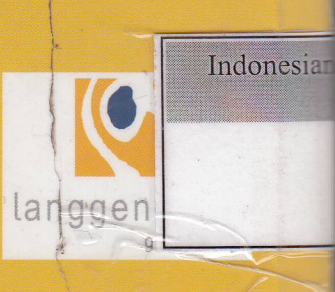

jogja national museum  $\frac{1}{2}$